# **Fişă de calcul a conexiunii prin satelit**

- **1. Nume şi prenume**: Hosu Andrei Ciprian
- **2. Locaţie**: Cluj-Napoca coordonate N 46° 46' 38''/ E 23° 35' 59'' Sursa:http://www.thegpscoordinates.com/romania/cluj-napoca/
- **3. Satelit alocat:** Eutelsat HotBird 13A
- **4. Locaţie orbitală satelit:** 13° E
- **5. Azimutul antenei satelitului în locaţia Cluj-Napoca: 193.77° (**conform SWMLink 3.0)
- **6. Elevaţia antenei satelitului în locaţia Cluj-Napoca: 36.15°** (conform SWMLink 3.0)
- **7. Serviciile oferite de satelitul Eutelsat HotBird 13A**
	- acest satelit oferă servicii folosind tehnologiile DVB-S cât şi DVB-S2.
	- serviciile oferite folosesc sisteme de criptare a conținutului de tip Conax, Nagravision 2, Viaccess, Cryptoworks, Irdeto 2 şi altele.
	- are un număr de 25 de transpondere, gama de frecvente în care se găsesc aceste transpondere este cuprinsă între 10.815 GHz și 12.597 GHz (banda de frecvențe Ku).

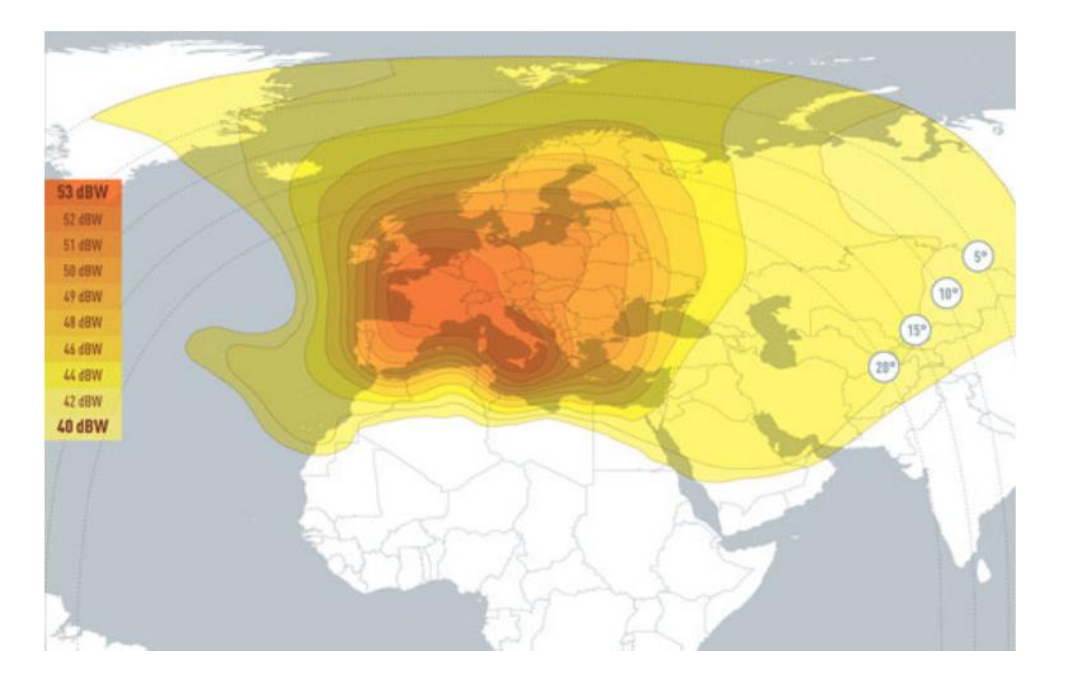

Figura 1: Harta de acoperire pentru satelitul Eutelsat Hotbird 13A

În imaginea de mai sus (Figura 1) este prezentată o hartă cu zonele acoperite de satelitul studiat, împreună cu nivelele de putere echivalent izotropic radiat. Se observă că nivelul de putere ce se radiază în zona României este de aproximativ 50 dBw.

## **8. Prezentarea serviciilor oferite de transponderul RAI TV**

- Număr transponder: 124
- Frecvenţa transponder-ului este 10.992 GHz, polarizare verticală iar rata de simbol 27500 simboluri pe secundă. Deasemenea se folosește o modulație QPSK împreună cu o schemă de codare de canal FEC cu rată 2/3.
- Canalele de radio şi televiziune oferite de acest transponder sunt prezentate în tabelul de mai jos:

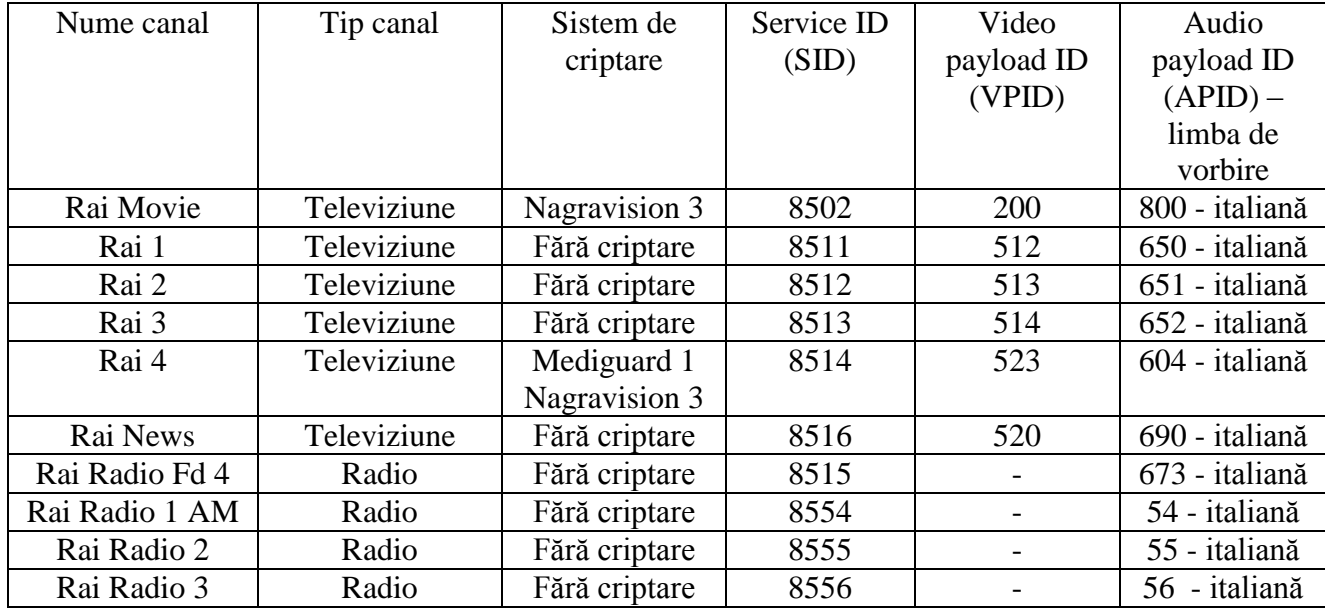

# **9. Calculul legăturii pe satelit**

Pentru calculul legăturii pe satelit se utilizează programul SWMLink 3.0, care permite calcularea următorilor factori determinanți în proiectarea unei legături satelitare:

- Poziționarea antenei de recepție
- Calcularea câștigului antenei de recepție
- Calcularea zgomotului global al sistemului de receptie
- Calcularea raportului G/T pentru sistemul de recepție
- Calcularea raportului C/N (Carrier to Noise) necesar pentru o receptie bună

Deasemena calculatorul permite şi transformarea din zgomot în dB în temperatură de zgomot (grade Kelvin).

## *9.1 Poziţionarea antenei de recepţie*

Programul permite introducerea coordonatelor locaţiei unde va fi instalată antena de recepție, cu rezoluție de un grad, astfel că proiectarea sistemului de recepție va fi una aproximativă. Folosind informațiile legate de locația orbitală a satelitului Eutelsat Hotbird, adică 13 grade latitudine estică, programul calculează modul de poziţionare al antenei de receptie (azimut, elevatie și unghiul de polarizare), precum și distanța la care se va afla antena faţă de satelit (38130 km). Rezultatele acestui calcul sunt ilustrate în Figura 2.

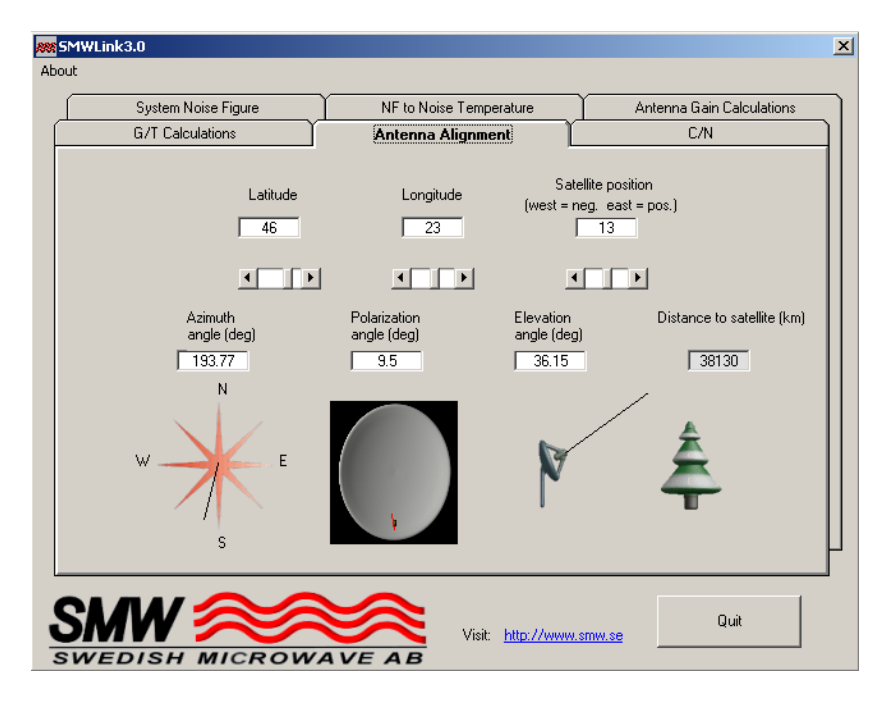

Figura 2: Poziționarea antenei de recepție

## *9.2 Calcularea câştigului antenei de recepţie*

Câștigul antenei de recepție este influențat de trei factori principali și anume: diametrul aperturii, eficienţa antenei şi frecvenţa de lucru a antenei. Conform site-ului [www.satbeams.net,](http://www.satbeams.net/) pentru satelitul Eutelsat 13° diametrul recomandat pentru o antena de recepție ce urmează a fi plasată în locația Cluj-Napoca este de 60 cm. Acest lucru este ilustrat în Figura 3.

Presupunând ca antena va lucra la o frecvenţă maximă de 12.5 GHz, care este frecevenţa limită pentru banda de satelit Ku pentru Europa, şi că o eficienţă a aperturii uzuală este de aproximativ 65%, se obţine cu ajutorul calculatorului SWMLink 3.0 un câştig al antenei de 36 dB (vezi Figura 4).

Se poate afirma că această proiectare este una destul de apropiată de realitate, deoarece, spre exemplu, antena de satelit **Triax 60cm DAP Glass Fiber Dish** are un câştig de 35.5 dB la frecvenţa de 11.75 GHz.

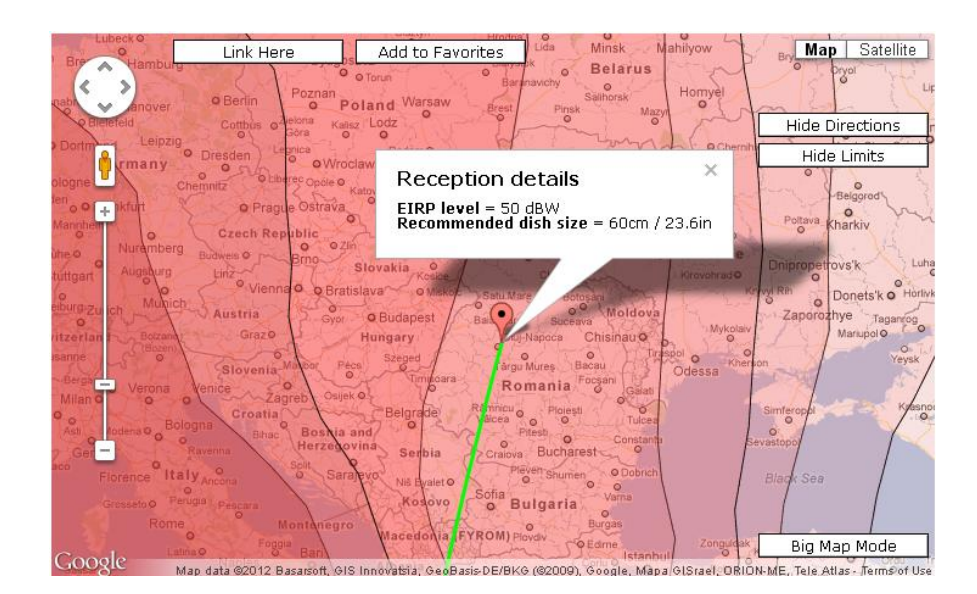

Figura 3: Valoarea EIRP si diametrul recomandat pentru antena in zona Cluj-Napoca

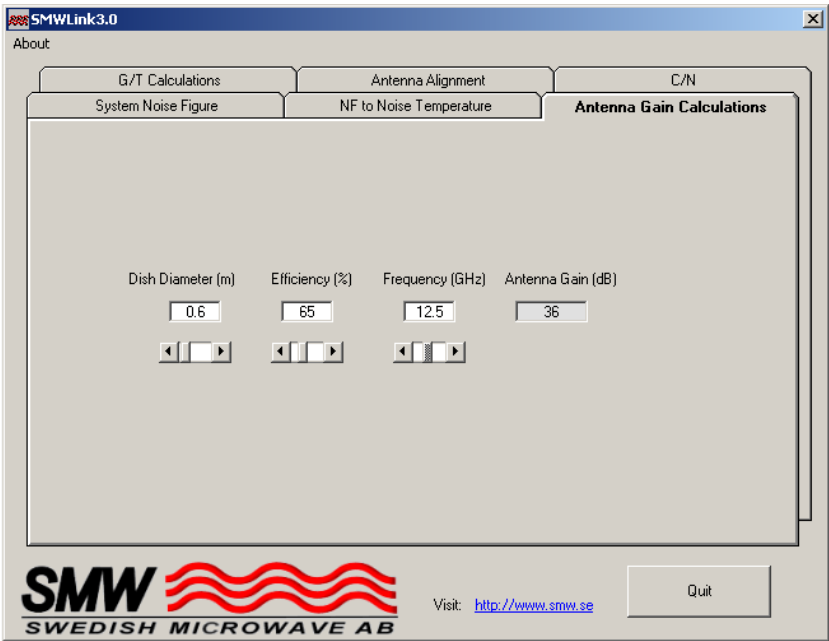

Figura 4: Câștigul antenei în funcție de diametru, eficiența aperturii și frecevnța de lucru

#### *9.3 Calcularea zgomotului global al sistemului de recepţie*

Programul de calcul al legăturii descendente pe satelit SWMLInk 3.0 permite calcularea zgomotului global al echipamentului de recepție.

Echipamentul de recepție este alcătuit din antena de satelit, care este de regulă un reflector parabolic, din blocul de atenuarea a zgomotului (LNB), din convertor la frecvența intermediară și nu în utlimul rând dintr-un receptor DVB. Fiecare din aceste componente introduc anumite atenuări şi/sau câştiguri. Între aceste componte există cabluri de legătură şi echipemente de alimentare (antenna feeder), care şi ele la rândul lor pot introduce atenuări, influențând în acest fel zgomotul total al sistemului de receptie. Trebuie mentionat că de cele mai multe ori, convertorul de frecventă de la IF din LNB la IF cu care lucrează receptorul DVB este co-locat cu receptorul DVB.

Calculatorul SWMLink necesită pentru calcularea nivelului de zgomot total al sistemului de recepție următorii parametrii: temperatura de zgomot a antenei, pierderile de alimentare, nivelul de zgomot şi câştigul introdus de blocul LNB, pierderile pe cablu, nivelul de zgomot și de câștig introdus de blocul de conversie al frecvenței, precum și zgomotul introdus de blocul de recepție DVB.

Pentru proiectare se aleg următoarele valori pentru parametrii enumerați mai sus:

- Temperatura de zgomot a antenei de 35 K; această valoare destul de mică se datorează faptului că antena este direcționată spre cer, astfel că ea nu este afectată foarte mult de zgomotul terestru.
- Pierderile prin alimentare se ridică la aproximativ 0.5 dB (dezadaptări de impedantă).
- Pierderile datorate LNB aproximativ 0.2 dB.
- Câștigul introdus de LNB aproximativ 52 dB, o valoare uzuală pentru un LNB de bună calitate.
- Pierderile pe cablu coaxial RG6/U aproximativ 11 dB, pentru o lungime de 50 m, la o frecvenţă de 1 MHz.
- Restul parametrilor se vor lăsa cu valoarea lor implicită, deoarece ei nu influenţează foarte mult nivelul global de zgomot.

Rezultatul calcului nivelui global de zgomot, folosind valorile de mai sus, este prezentat în Figura 5.

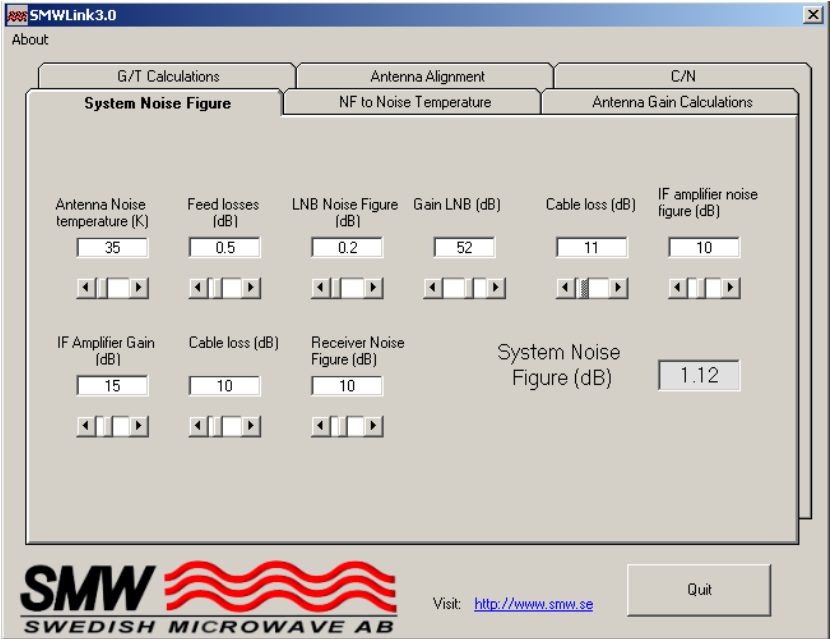

Figura 5: Nivelul de zgomot global al sistemului de recepţie

### *9.4 Calcularea raportului G/T pentru sistemul de recepţie*

Pentru a observa comportamentul antenei sistemului de recepție în funcție de senzitivitatea la receptionarea semnalului purtător, se evaluează raportul G/T, raport ce depinde de câştigul antenei şi de temperatura de zgomot a sistemului. Rezultatele acestei evaluări sunt prezentate în Figura 6.

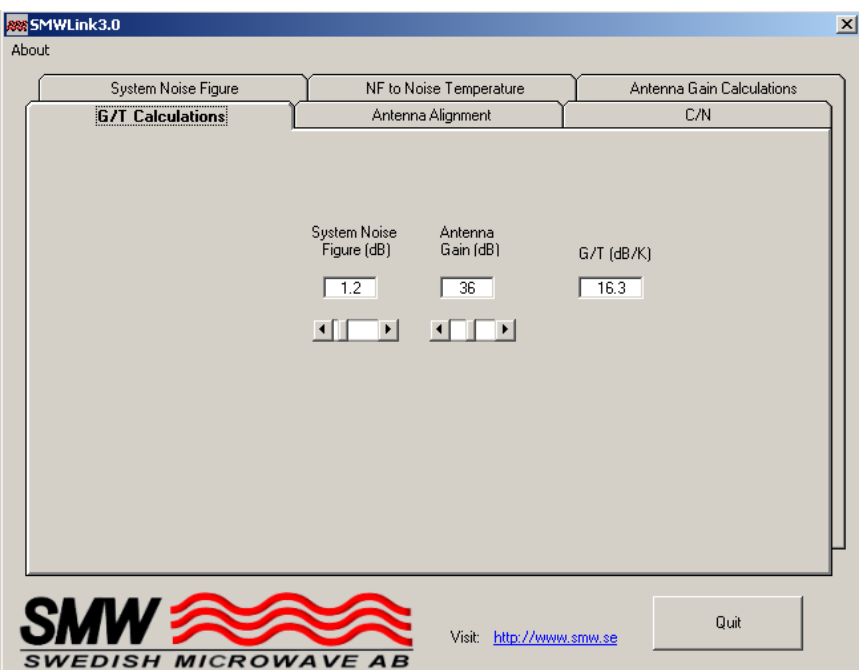

Figura 6: Evaluarea raportului G/T

#### *9.5 Calcularea raportului C/N (Carrier to Noise)*

Raportul C/N este o măsură a calității semnalului recepționat. Un sistem de recepție cu modulatie digitală (QPSK) necesită un raport C/N minim de aproximativ 4.1 dB (pentru o schemă de codare FEC cu rată 1/2) şi aproximativ 8.5 dB (pentru o schemă de codare FEC cu rată 7/8). Rezultă că un cod mai puternic are nevoie de o valoare C/N mai mică faţă de o schemă de codare cu rată mai mare, deci un cod mai slab, pentru a asigura aceeași probabilitate de eroare pe bit  $(10^{-11} - \text{quasi-error free})$ .

Valoarea acestui raport depinde într-o foarte măsură de condițiile atmosferice (cer senin, ploaie etc.), astfel că se impune o proiectare de tip *worst case*, adică la receptie să avem un raport C/N acceptabil, chiar dacă afară este ploaie abundentă.

Parametrii care influențeză raportul C/N sunt următorii:

- Nivelul EIRP (Equivalent Isotropic Radiated Power), adică nivelul de putere ce se emite, dacă emiţătorul ar fi unul izotropic.
- Diametrul antenei de recepție (apertura antenei)
- Eficiența aperturii (ce procent din energia radiată poate capta antena)
- Temperatura de zgomot a antenei
- Nivelul global al zgomotului din sistemul de receptie
- Lărgimea de bandă a unui transponder

Valorile pentru toti parametrii de mai sus au fost specificate în paragrafele anterioare, cu excepția lărgimii de bandă a unui transponder, pentru care se alege o lărgime de bandă maximă de 36 MHz.

Rezultatul calcului nivelului C/N cu condițiile precizate anterior, și în cazul unui cer senin este prezentat în Figura 7, unde se obţine valoarea de 12 dB. Această valoare este acoperitoare şi pentru schema de codare FEC cu rată 0.5, minimizând foarte mult probabilitatea de eroare pe bit și oferind utilizatorului o calitate foarte bună a recepției TV. Totodată calculatorul legăturii prin satelit ne oferă și informații despre elevația necesară antenei pentru raportul C/N obtinut. Trebuie mentionat că această valoare pentru elevatie este aceeasi cu cea obtinută la paragraful 9.1.

În cazul unor conditii atmosferice mai putin favorabile, adică ploaie cu 5mm/h, raportul C/N se înrăutățește puțin ajungând la 10.3 dB. Această scădere se datorează creşterii nivelului de interferenţă, cauzată de stropii de ploaie ai căror temperatură este mai mare ca şi temperatura de fond a spaţiului cosmic. Totuşi această valoare este acoperitoare pentru asigurarea unei recepții de calitate. Rezultatul este prezentat în Figura 8.

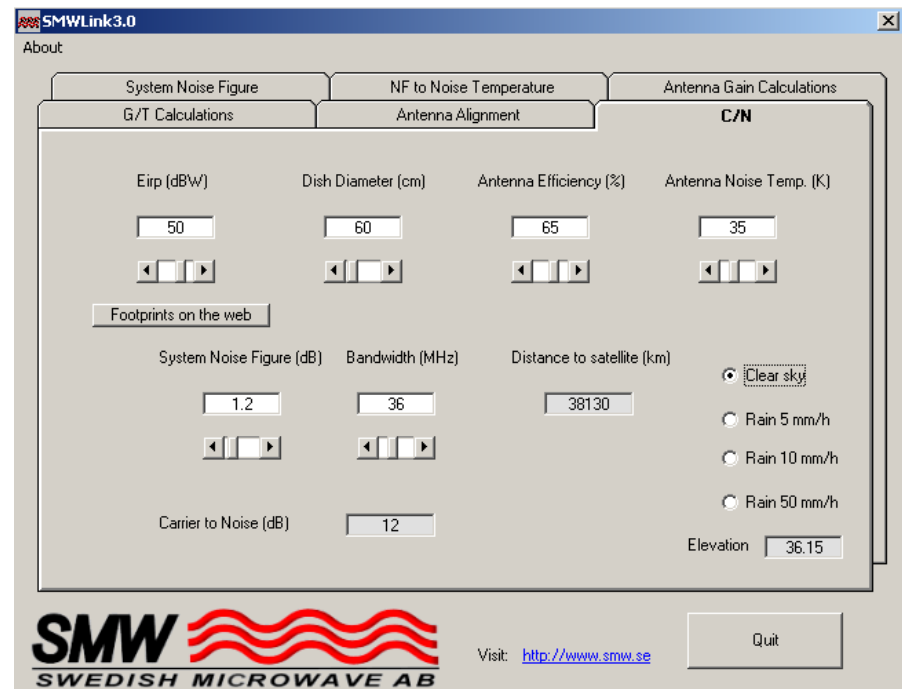

Figura 7: Raportul C/N în condiţiile unui cer senin

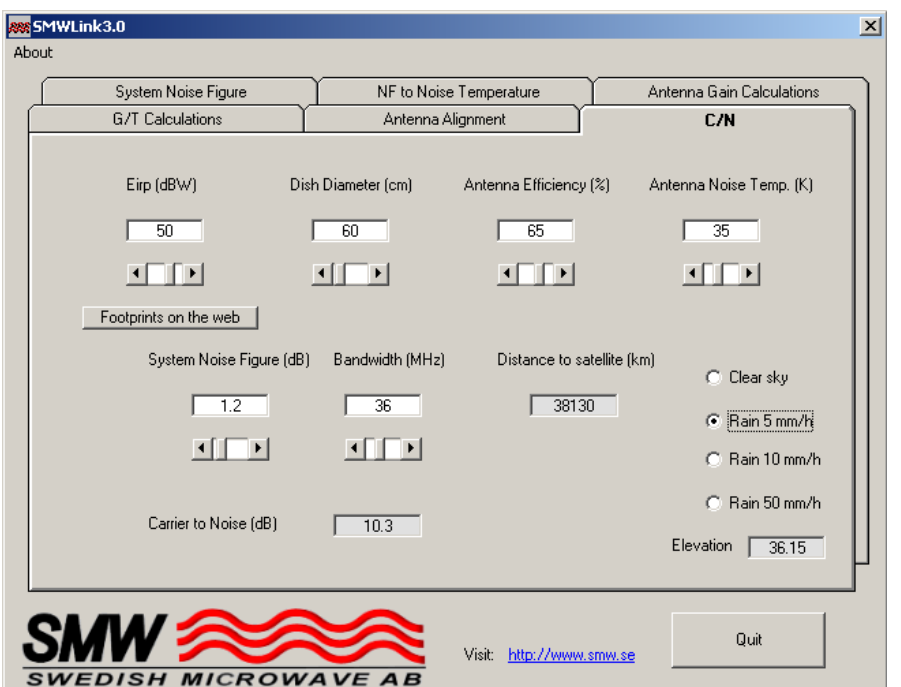

Figura 8: Raportul C/N în condiţii de ploaie 5mm/h

Pentru situaţia în care condiţiile meteo sunt şi mai vitrege decât în cazul anterior (ploaie cu 10 mm/h), raportul C/N pentru echipamentele cu parametrii amintiţi mai sus, scade la 8.8 dB. Şi această valoare este acoperitoare pentru pragurile precizate mai sus pentru cele două scheme de codare FEC. Rezultatele sunt prezentate în Figura 9.

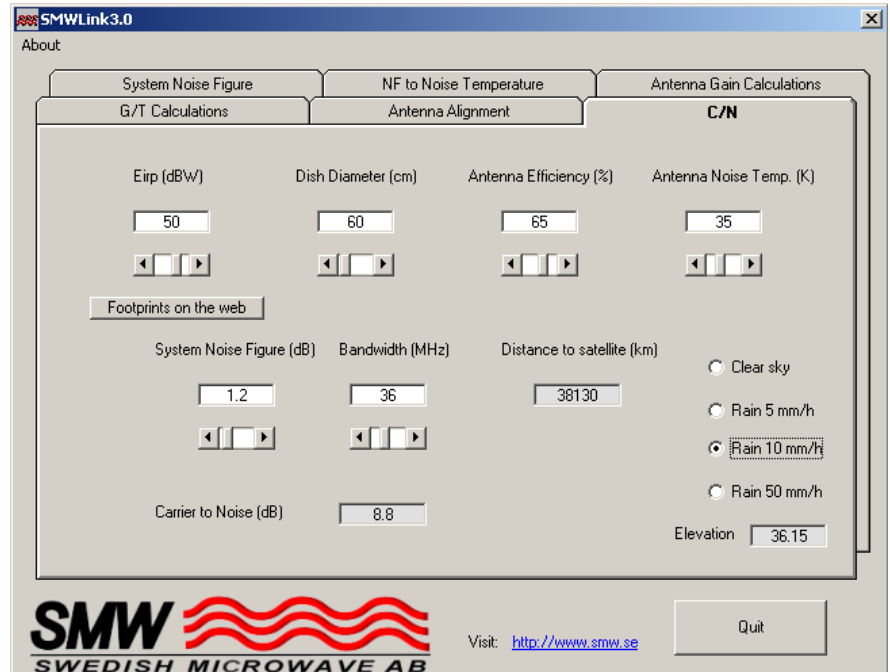

Figura 9: Raportul C/N în condiţii de ploaie 10mm/h

Cazul extrem este reprezentat de ploaie torenţială, cu un debit al precipitaţiilor de 50 mm/h. În acest caz, performantele sistemul de receptie se înrăutătesc drastic, raportul  $C/N$ fiind de 0.5 dB, o valoare insuficientă pentru a asigura utilizatorului un semnal de bună calitate, chiar şi în cazul folosirii schemei de codare celei mai puternice. Deoarece această situație este destul de rară, nu se ia în considerare la proiectarea sistemului de receptie DVB-S. Rezultatul este prezentat în Figura 10.

Totuși, pentru a a acoperi și această situație se poate, spre exemplu, mări apertura antenei de recepție, pentru a capta cât mai multă energie. Astfel că pentru a asigura un prag de recepţie de 4.1 dB ar trebui mărit diametrul antenei până la 91 cm, cu condiţia păstrării celorlalţi parametrii la valorile folosite anterior.

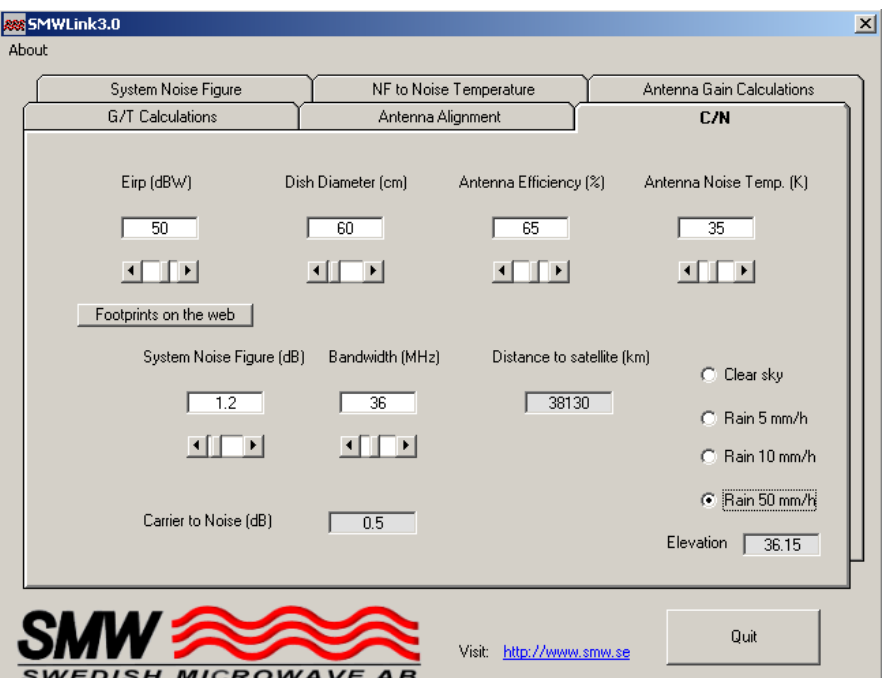

Figura 10: Raportul C/N în condiții de ploaie 50mm/h

## 10. **Alegerea echipementelor de receptie**

După etapa de proiectare, se trece la etapa de selectare a unor echipemente reale de recepţie prin satelit care să aibă cei mai semnificativi parametrii cât mai apropiaţi de cei folosiţi în etapa de proiectare.

## *10.1 Antena de satelit*

O antenă de satelit cu parametrii destul de apropiaţi de cei rezultaţi din proiectare este antena de satelit **Triax TD64.** Cei mai importanţi parametrii folosiţi în alegerea acestui echipament au fost banda de frecvențe în care lucrează antena (banda Ku), câștigul (35.8 dB) şi apertura antenei (64 cm). Cele mai importante date tehnice ale acestei antene pot fi urmărite în Figura 11. Printre aceste date nu se regăseşte eficienţa antenei, dar deoarece am ales la proiectare o valoare uzuală pentru acest parametru, presupunem că şi acest parametru este apropiat de valoarea aleasă la paragraful *9.2*.

|                   | <b>TECHNICAL DATA</b>  |                       |
|-------------------|------------------------|-----------------------|
|                   | Freq. Range            | 10.7 - 12.75GHz       |
|                   | Gain @ 11.7GHz         | 35.8 dBi              |
| <b>TRIAX</b>      | Offset Angle           | 26 deg.               |
| <b>Controller</b> | <b>Elevation Range</b> | 10-50 deg. 45-80 deg. |
|                   | Reflector Type         | Offset                |
|                   | Beam Width             | 3.1 deg.              |
|                   | Windload               | 445N                  |
|                   | Material               | Galv. Steel           |
|                   | Finish                 | Polyester Powder Coat |
|                   | LNB Holder             | $40 + 25$ mm          |
|                   | Mast Dimension         | 32 - 60mm             |

Figura 11: Antena Triax TD64 şi datele tehnice ale acesteia

#### *10.2 Blocul LNB*

Blocul LNB a fost ales astfel încât să asigure un nivel al zgomotului apropiat de 0.2 dB precum şi o gamă a câştigului în care să se regăsească şi valoarea folosită la proiectare. Pentru acest echipement se propune modelul de LNB **Inverto Universal Single 0.2db LNB,** care poate fi observat în Figura 12 împreună cu cele mai semnificative date tehnice ale acestuia.

| Input Freq.<br>LO Freg Ghz<br>Polarisation<br>Accur & Stab Mhz<br>Gain<br>Flatness<br>Pol & Freq Band Control<br>Phase Noise dBc/Hz | 10.7 - 11.7 and 11.7-12.75Ghz<br>9.75/10.6<br>Linear<br>$+/-1$<br>$50-65$ d $B$<br>0.75dB @36mHz max<br>7dB@ IF p-p Max<br>13/18V 22Khz<br>@1 kHz -50<br>@10kHz -75 |
|----------------------------------------------------------------------------------------------------|----------------------------------------------------------------------------------------------------|
| Image Rejection dBm                                                                                                    | @100kHz-95<br>-40<br>-60                                                                                                    |
| Spurious dBc<br>1dB Compr. Point dBm                                                                                                | Ω                                                                                                    |
| Output Connector<br>Op. Temp<br>Current mA                                                                                          | F Type<br>$-30 + 60$ C<br>< 100                                                                                                    |

Figura 12: LNB-ul Inverto Universal Single 0.2 dB şi datele tehnice ale acestuia

Dacă se reia etapa de proiectare folosind parametrii tehnici ai echipamentelor prezentate mai sus se obţine o creştere a raportului C/N cu 0.5 dB în cazul unui cer senin şi a unor condiţii de ploaie de 0.5 mm/h, şi o creştere de 0.6 dB pentru celelate două cazuri, dacă ne raportăm la valorile C/N obţinute la paragraful *9.5*. Deci, şi în acest caz pragul C/N este acoperitor pentru o recepţie de bună de calitate. Această creştere se datorează în cea mai mare parte antenei de satelit cu diametrul de 64 cm, la proiectare fiind ales un diametru de 60 cm. Ceilalti parametrii setati nu influentează foarte mult valorile obtinute.

# **11. Concluzii**

Calculul bugetului unei legături de satelit presupune folosirea unor formule şi modele matematice complexe, astfel că se impune folosirea unui mecanism de tip CAD (Computer Aided Design) pentru realizarea acestui obiectiv.

Proiectul de față își propune calcularea unei legături de satelit pentru orașul Cluj-Napoca, folosind satelitul Eutelsat HotBird 13A. Etapa de proiectare are ca şi pas următor alegerea unor echipamente corespunzătoare ca performanță, care să asigure clientului o recepție de calitate a semnalului de satelit chiar si în cazul unor conditii meteo nefavorabile receptiei satelitare.

În proiectarea legăturii de satelit trebuie avute în vedere cele mai nefavorabile condiţii, pentru ca proiectarea să fie valabilă tot timpul, mai precis, sistemul să asigure un grad de disponibilitate ridicată. Cele mai importante condiții care asigură disponibilitate ridicată și care au fost folosite în cadrul acestui proiect sunt: antena a fost proiectată să lucreze la o frecvenţă maximă egală cu frecvenţa maximă a benzii de satelit Ku şi nu doar pentru un anumit satelit sau transponder, lărgimea de bandă a unui transponder s-a considerat a fi cea maximă (36 MHz) pentru a fi acoperitoare pentru toate transponderele existente. Deasemenea pentru nivelul de zgomot al sistemului s-a folosit o margine de zgomot de aproximativ 0.8 dB şi au fost considerate mai multe debite pentru condiţii meteo de ploaie.

Valorile rezultate din proiectare sunt acceptabile pentru o receptie de bună calitate, iar echipamentele componente sistemului de receptie au fost alese astfel încât folosind parametrii tehnici ai acestora în programul de proiectare să rezulte valori la fel de acceptabile.

În ceea ce priveşte programul de proiectare asistată de calculator SWMLink 3.0 aş putea reprosa faptul că nu este unul profesionist deoarece nu foloseste foarte mulți parametrii în proiectare iar pasul cu care pot fi modificate valorile parametrilor nu este foarte fin, ceea ce duce la o proiectare grosieră în loc de una foarte apropiată de realitate. Un program mai profesionist de calcul al legăturii de satelit se găseşte la adresa [http://www.satellite](http://www.satellite-calculations.com/Satellite/Downlink.htm)[calculations.com/Satellite/Downlink.htm.](http://www.satellite-calculations.com/Satellite/Downlink.htm)